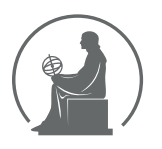

#### WYŻSZA SZKOŁA INFORMATYKI STOSOWANEJ I ZARZĄDZANIA WIT POD AUSPICJAMI POLSKIEJ AKADEMII NAUK

01-447 Warszawa \ ul. Newelska 6 \ www.WIT.edu.pl

**WYDZIAŁ INFORMATYKI**

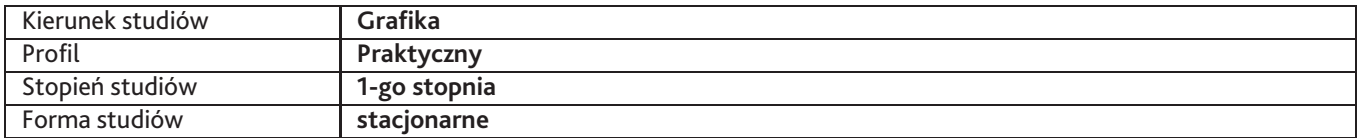

Sylabus przedmiotu

## **Projektowanie graficzne 1**

## **1. Dane podstawowe**

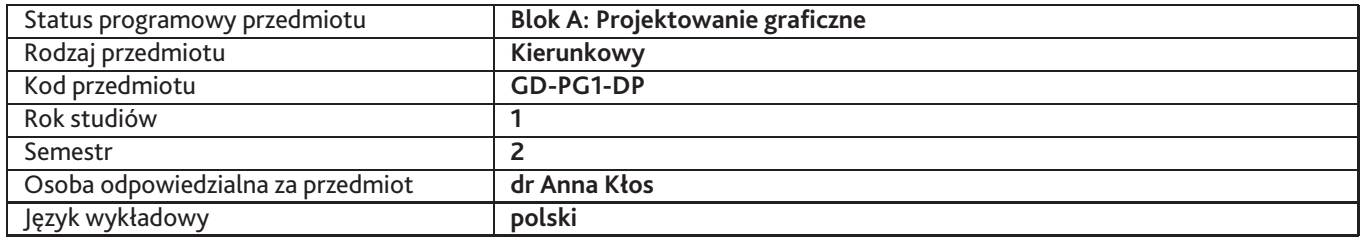

## **2. Wymiar godzin i forma zajęć**

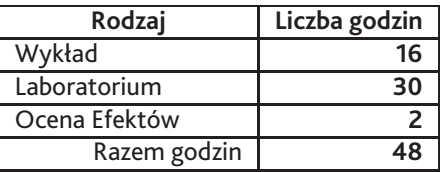

### **3. Cele przedmiotu**

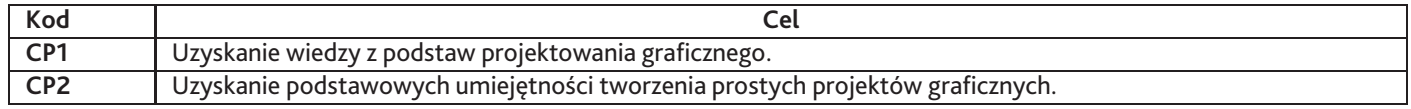

## **4. Wymagania wstępne w zakresie wiedzy, umiejętności i innych kompetencji**

Podstawowa znajomość przynajmniej jednego programu do grafiki komputerowej oraz teoretycznej wiedzy ogólnoplastycznej.

### **5. Efekty uczenia się**

#### **Wiedza**

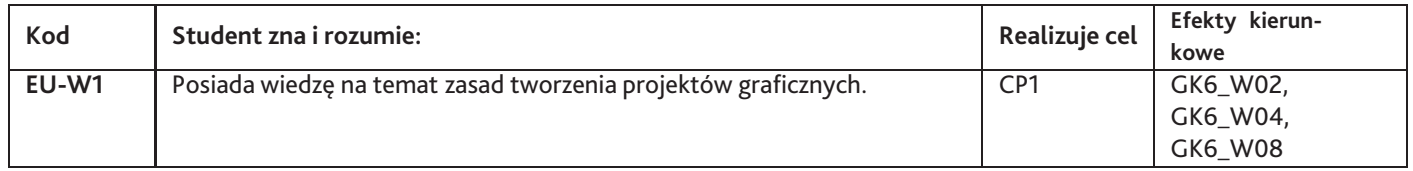

### **Umiejętności**

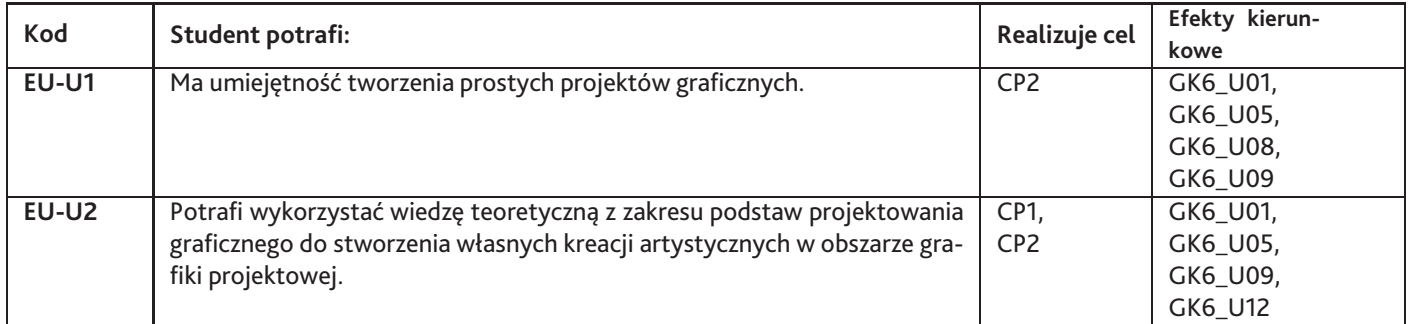

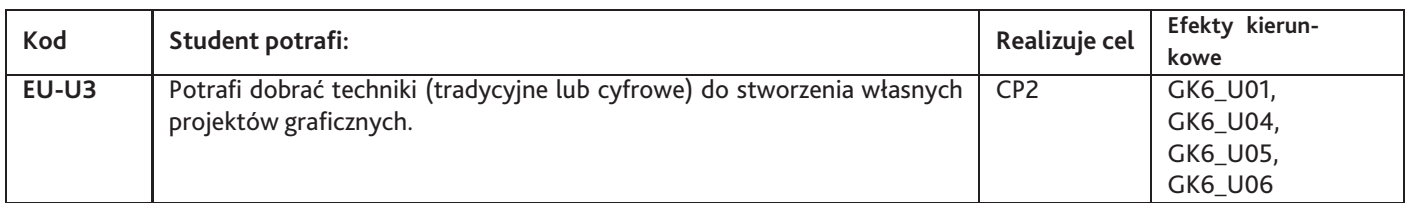

# **Kompetencje**

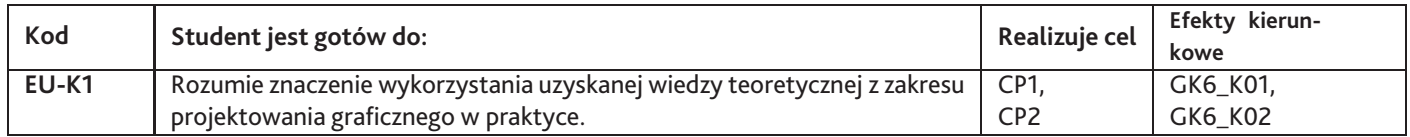

# **6. Treści programowe**

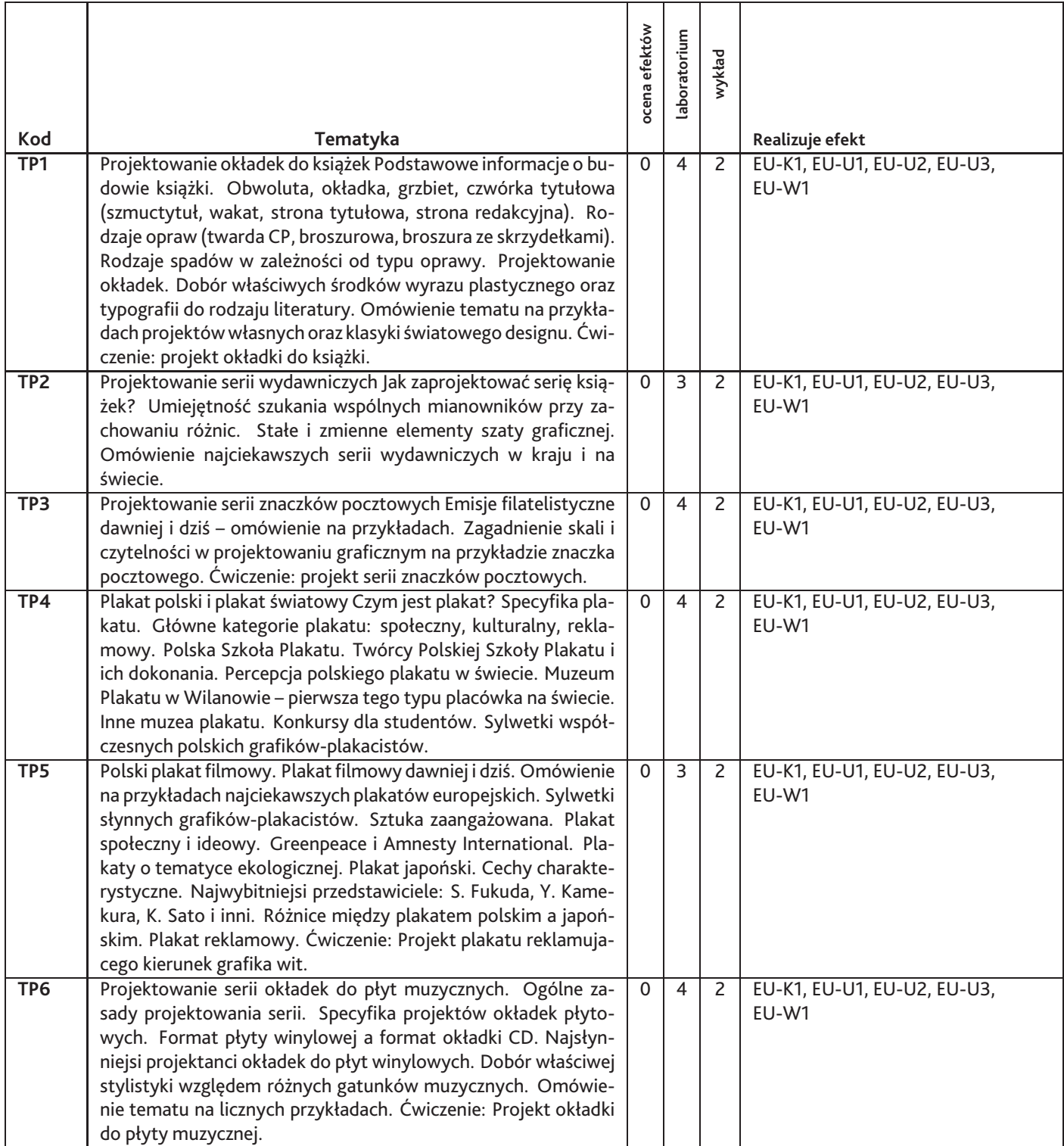

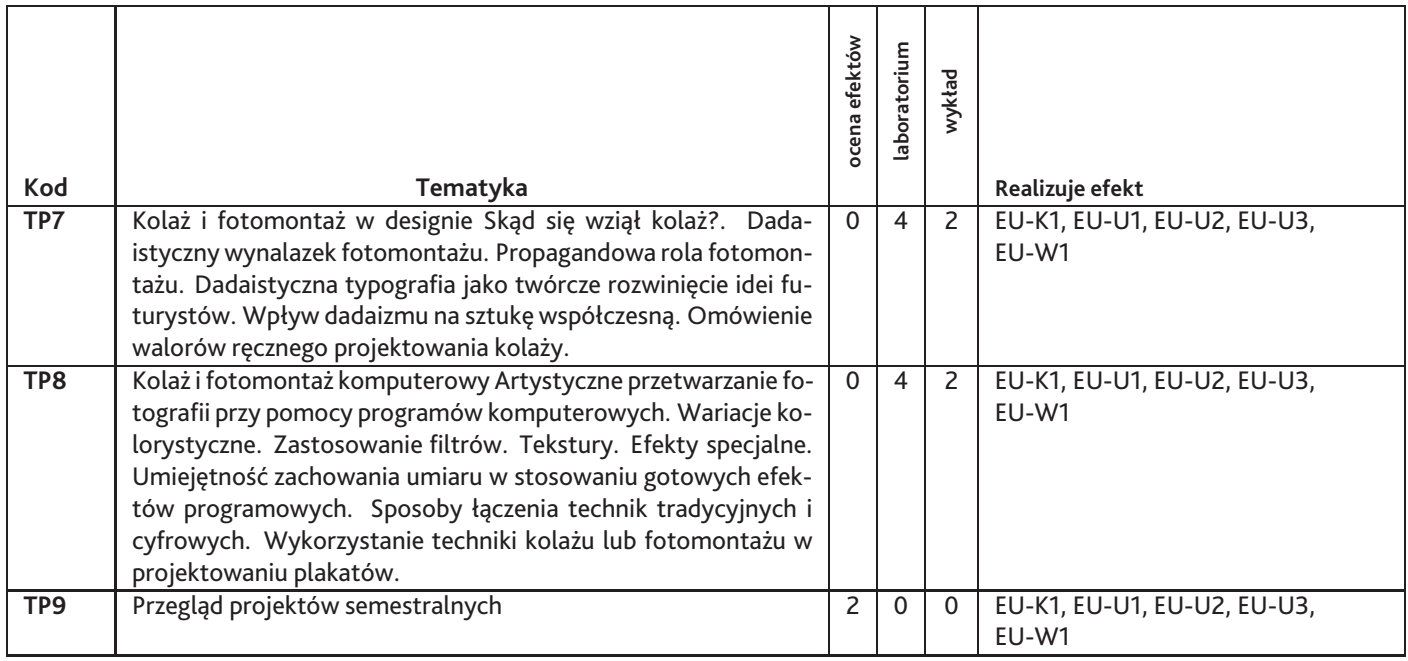

Razem godzin: **48**

## **7. Metody kształcenia**

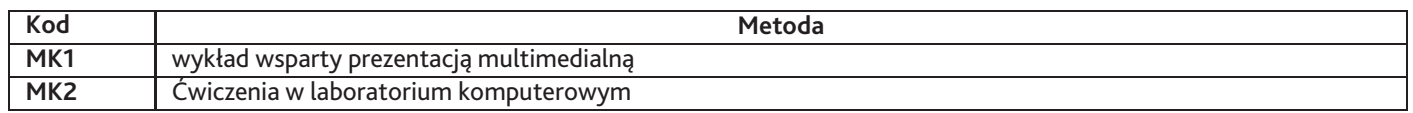

## **8. Nakład pracy studenta**

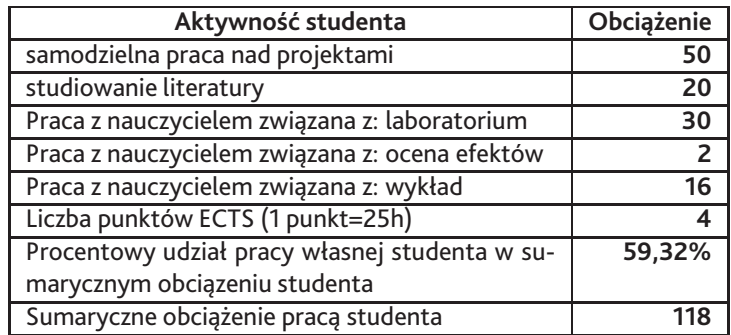

## **9. Status zaliczenia przedmiotu**

przegląd prac wykonanych w ciagu semestru

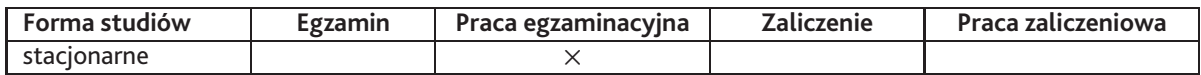

### **10. Metody weryfikacji efektów uczenia się**

#### **Składowe oceny końcowej**

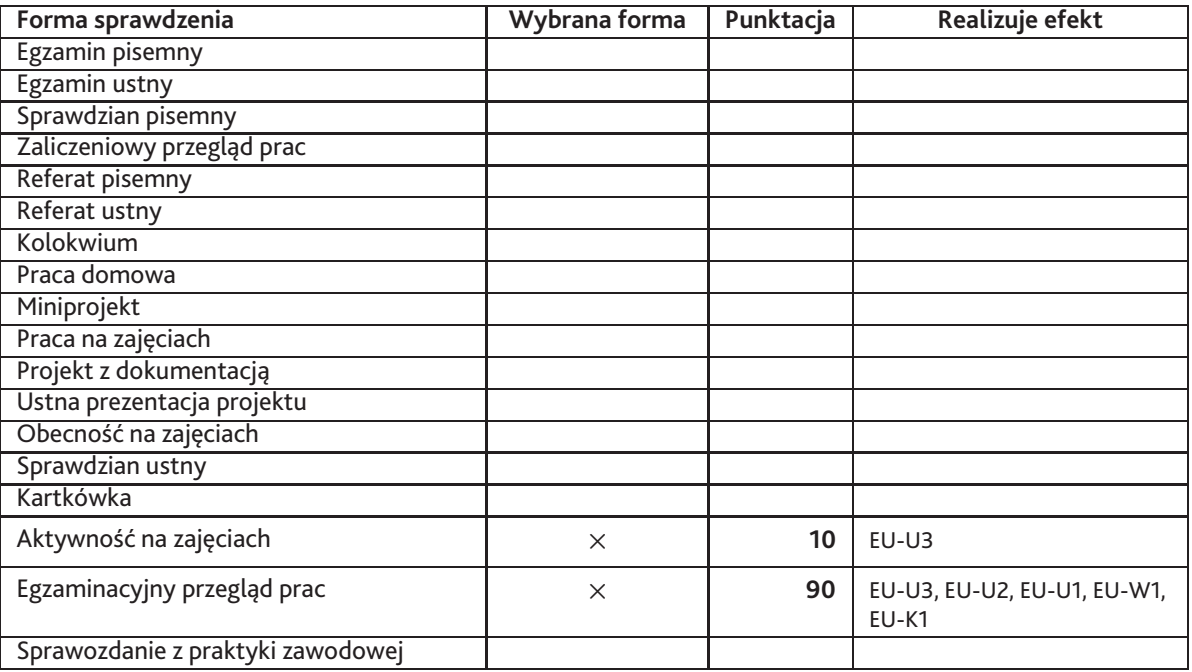

**Zasady wyliczania oceny z przedmiotu**

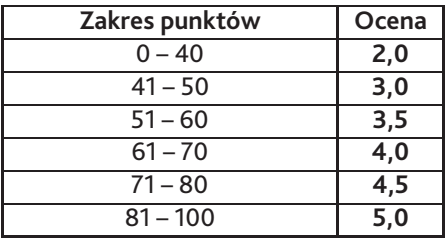

### **11. Macierz realizacji przedmiotu**

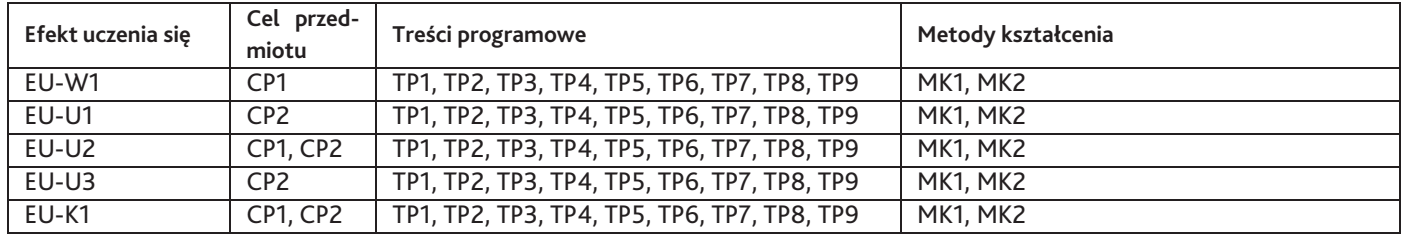

## **12. Odniesienie efektów uczenia się**

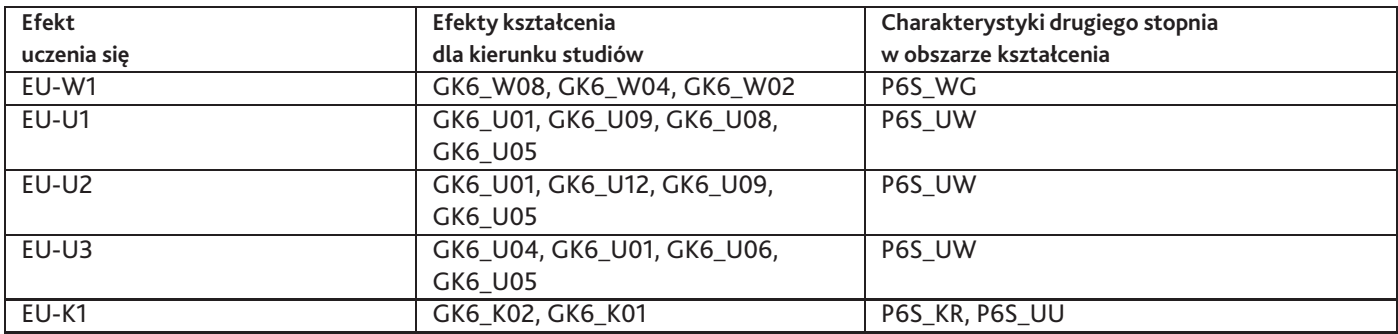

#### **13. Literatura**

**Literatura podstawowa**

1. AMBROSE Gavin, HARRIS Paul,, Twórcze projektowanie, PWN, Warszawa 2008

#### **Literatura uzupełniająca**

1. SCHUBERT Zdzisław, Mistrzowie plakatu i ich uczniowie, Rzeczpospolita, Warszawa 2008

#### **Strony WWW**

1. strona prezentująca nagrodzone projekty światowych okładek książkowych, http://bookcoverarchive.com/

## **14. Informacje o nauczycielach akademickich**

#### **Osoby odpowiedzialne za przedmiot**

1. dr Anna Kłos

#### **Osoby prowądzace przedmiot**

- 1. dr Anna Kłos
- 2. dr Justyna Kabala
- 3. mgr Małgorzata Sobocińska-Kiss